## 9.2-9.3 Part 1 Rational Functions

Rational functions are used in science and engineering to model complex equations in areas such as

- 1) fields and forces in physics,
- 2) electronic circuitry,
- 3) aerodynamics,
- 4) medicine concentrations,
- 5) optics to improve image resolution, and
- 6) acoustics and sound.

## Rational Functions and Their Graphs

- A rational function is the quotient of two polynomial functions.
	- The equation of a rational function looks like •

$$
f(x) = \frac{p(x)}{q(x)}
$$
  
where p(x) and q(x) are polynomials  
AND q(x) is **NOT** zero.

EXAMPLE:  
\n
$$
f(x) = \frac{2}{6 + x}
$$
 p(x) is the numerator 2 AND  
\nq(x) is the denominator (6 + x)

## **Which of the functions below are rational functions?**

Drag each function to the shaded box below to check your answer!

$$
y=\frac{x+2}{2x^2+3x-2}
$$

 **Yes!** Numerator is a polynomial of degree 1, and denominator is a polynomial of degree 2.

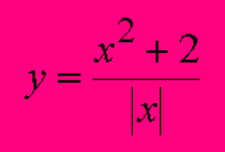

 **No!** Denominator is NOT a polynomial.

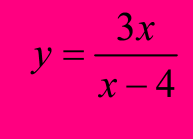

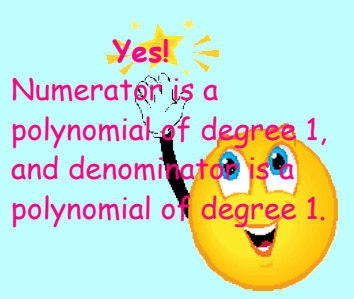

## A. Domain of Rational Functions

 $D = all reals, EXCEPT....$  any number that makes the

denominator equal 0.

To find the exceptions (also called excluded values) for the domain set the denominator equal to 0 and solve for the variable.

Examples: Find the domain of each function.

1. 
$$
f(x) = \frac{x}{2x-7}
$$
  $2x-7=0$   
\n $2x = \pm \sqrt{2x-7}$   
\n $2x = \pm \sqrt{2}$   
\n $x + \frac{7}{2}$ 

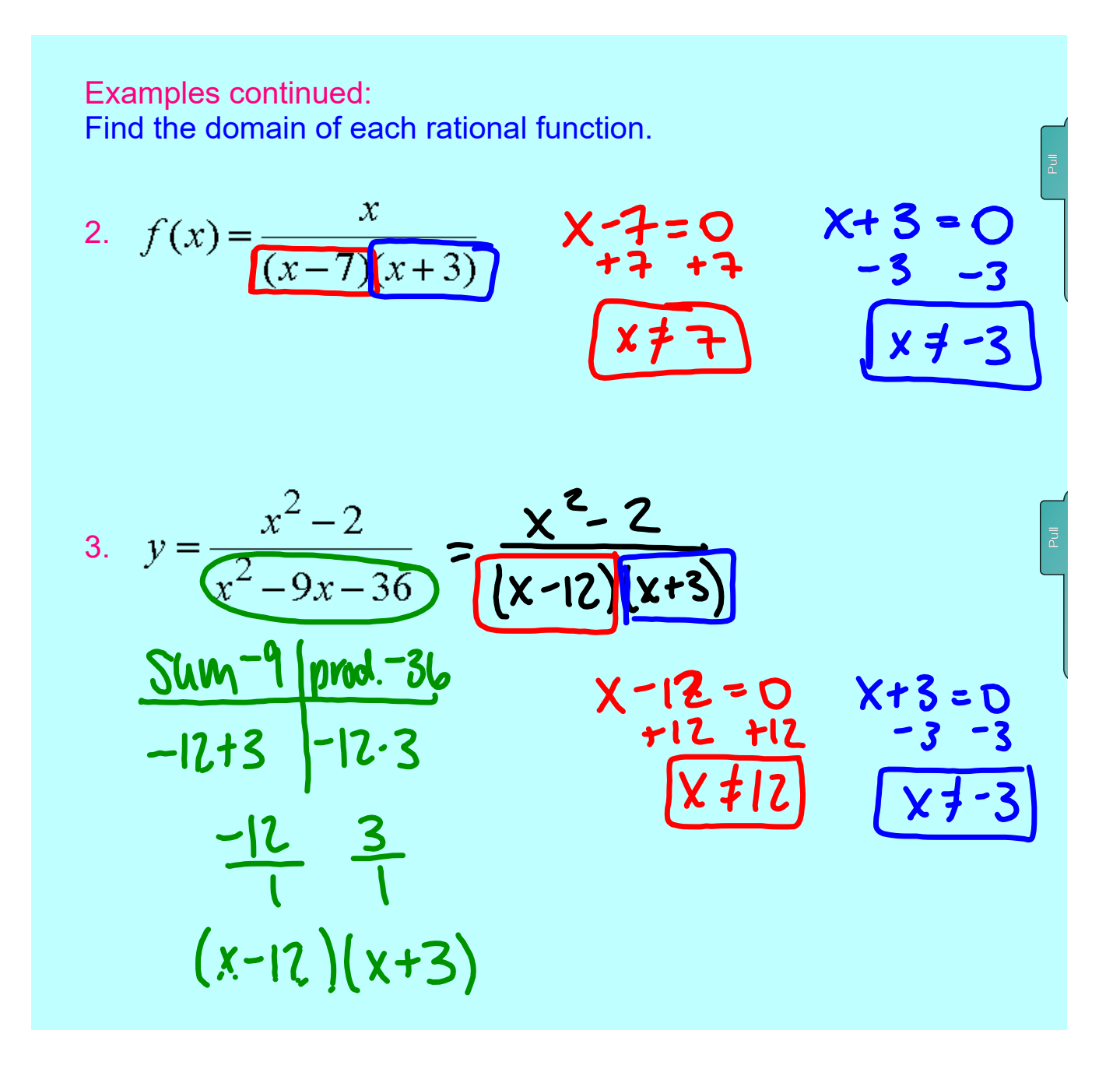

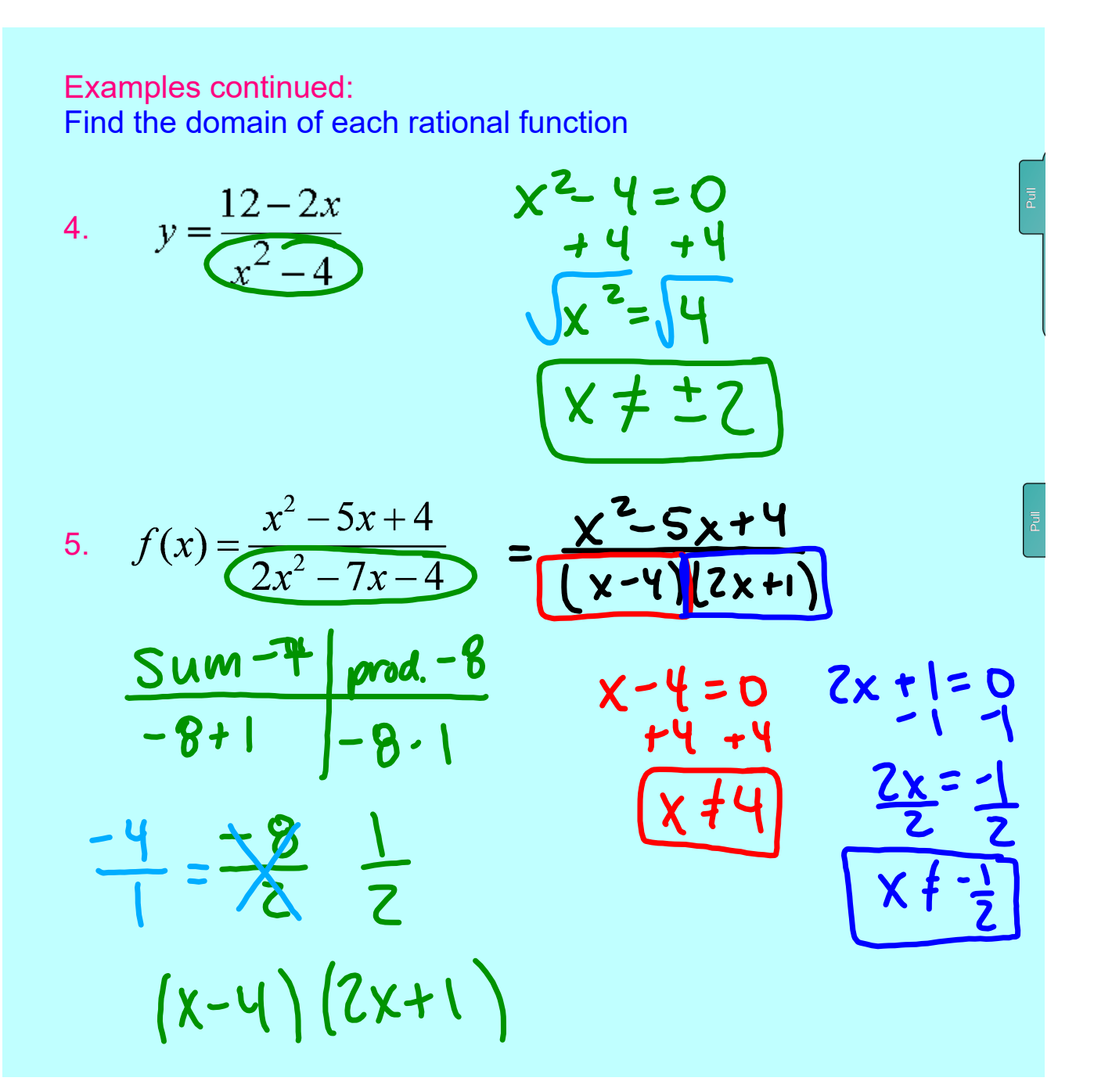

- B. Asymptotes and Holes of Rational Functions
- 1. Vertical Asymptotes May occur at excluded values of the domain.

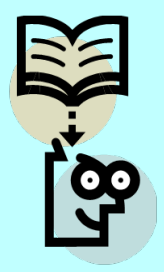

To find the vertical asymptotes (VA) of a rational function: 1. Factor numerator and denominator, if possible.

- 2. Identify factors of the denominator that are **NOT** factors of the numerator.
- 3. Set each identified factor equal to 0 and solve for the variable.

 $\star$  These x-values are the vertical asymptotes!! $\star$ 

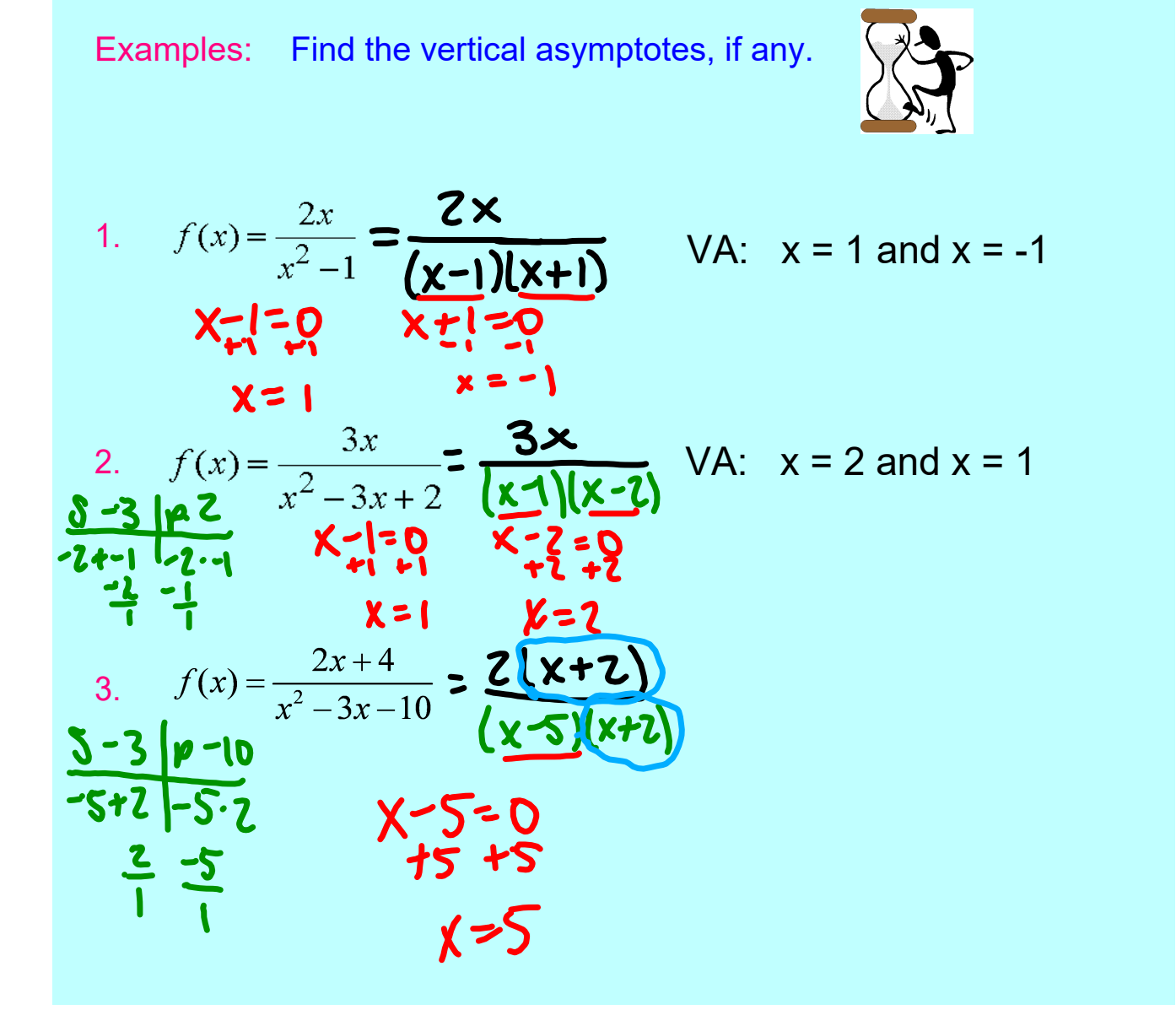

- B. Asymptotes and Holes of Rational Functions (continued)
- 2. Holes

the contract of the contract of the contract of the contract of the contract of the contract of the contract of

 If a factor of the denominator IS a factor of the numerator, then a hole in the graph occurs.

Examples: Find the values of x for any holes in the graph of each function.

1. 
$$
f(x) = \frac{2x}{x^2 - 4x} = \frac{2x}{x^2 - 4x}
$$
  $\sqrt{x} = 0$   $\sqrt{x}$   $hole$   
\n2.  $f(x) = \frac{3x}{x^2 - 3x + 2} = \frac{3x}{(x - 2)(x - 1)}$   $\sqrt{x}$   $hole$   
\n3.  $f(x) = \frac{2x - 1}{2x^2 + 5x - 3} = \frac{2x - 1}{(x + 3)(2x - 1)}$   $2x - 1 = 0$   
\n3.  $f(x) = \frac{2x - 1}{2x^2 + 5x - 3} = \frac{2x - 1}{(x + 3)(2x - 1)}$   $2x - 1 = 0$   
\n4.  $\sqrt{x} = \frac{1}{2}$   $\frac{2x}{2}$   $\frac{1}{2}$   $\frac{3x}{2}$   $\frac{-1}{2}$   $\frac{5x}{2}$   $\frac{-1}{2}$   $\frac{1}{2}$ 

Practice 82 Rational Functions.doc